Государственное бюджетное профессиональноеобразовательное учреждение «Нижегородский промышленно-технологический техникум»

> **Методические рекомендации по оформлению Курсовых проектов (работ)**

> > **г. Нижний Новгород 2022**

# СОДЕРЖАНИЕ

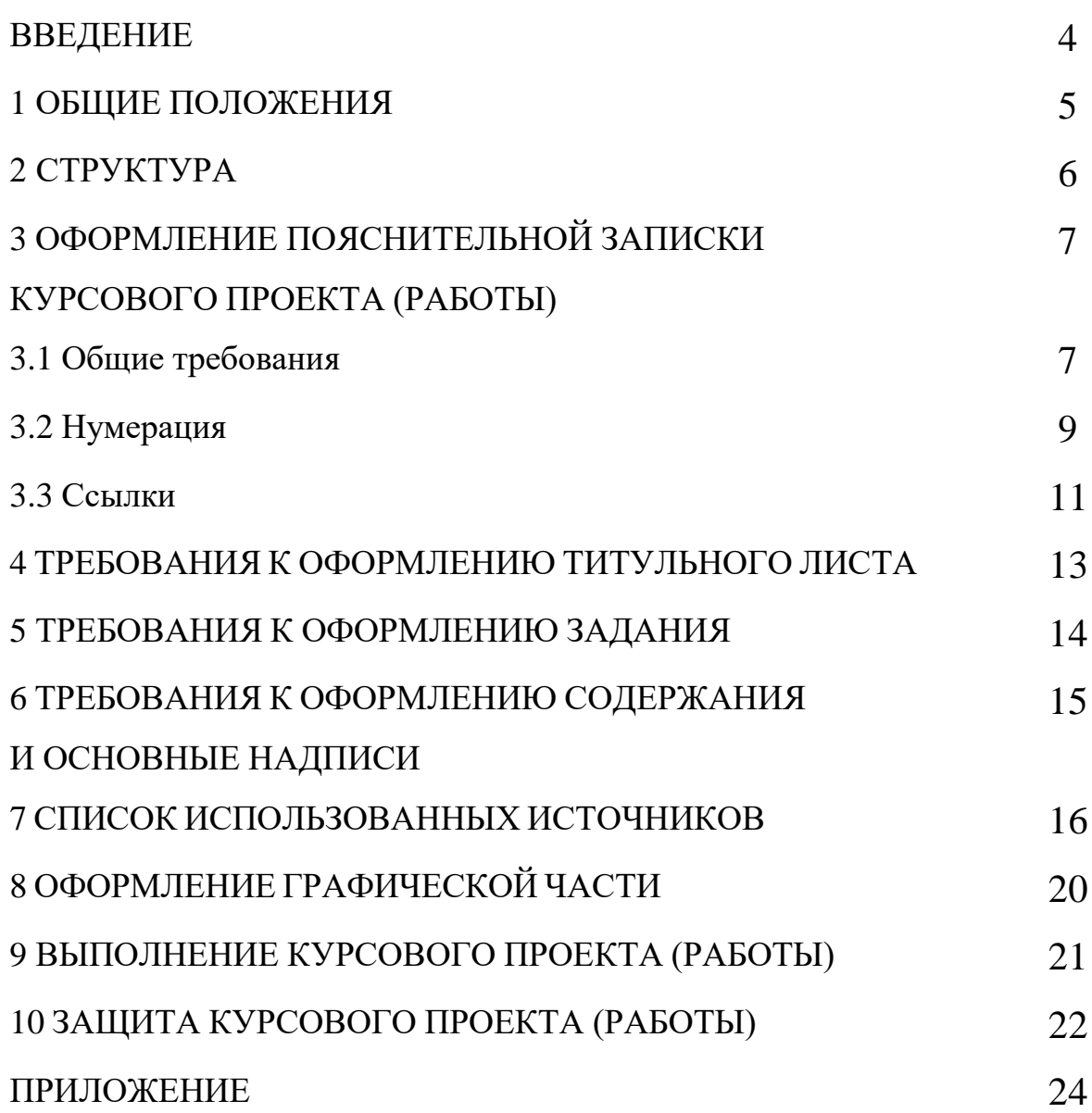

Оформление пояснительной записки предполагает знание нескольких государственных стандартов, обуславливающих требования к различным аспектам представления информации в отчетных материалах. Необходимо иметь представление о последовательности изложения текста; о параметрах страницы и расположении на ней информации; о формировании абзацев и параметрах шрифта; об оформлении разделов, подразделов; о правилах представления иллюстративного и табличного материала; о правильном написании ссылок на источники и литературу; о формировании приложений и т.д.

В данных методических рекомендациях сделана попытка, на основе обобщения требований различных стандартов, разработать объединенные правила оформления пояснительной записки.

Предполагается, что собранные воедино требования написания текста, представления иллюстративного и табличного материала, правила формирования списка использованных источников и литературы обеспечат правильность, облегчат и ускорятнаписание и оформление курсового проекта (работы).

В целом же данные рекомендации будут способствовать формированию навыков составления отчетов и создадут условия, обеспечивающие единство требований при написании студенческих работ.

Курсовая работа является одной из форм самостоятельной учебноисследовательской работы студента, отражающей приобретенные теоретические знания и практические умения, направленной на закрепление, углубление и обобщение знаний, полученных студентами за время освоения учебных дисциплин, междисциплинарных курсов или профессиональных модулей, на овладение методами исследований, на формирование умений решения задач в ходе исследования или проектирования по определенной теме.

Курсовой проект является самостоятельной учебно-исследовательской работой студента, представленной в письменной форме. Обязательной составляющей проекта является выполнение аналитического, графического, расчетного задания по заданной теме. Курсовой проект индивидуален для каждого студента и служит для развития не только профессиональных, но и творческих навыков.

Выполнение курсового проекта (работы) рассматривается как вид учебной работы по дисциплине (дисциплинам) профессионального цикла и (или) профессиональному модулю (модулям) и реализуется в пределах времени, отведенного на ее (их) изучение в соответствии с учебным планом.

Цель курсовой работы (проекта) – систематизация и закрепление теоретических знаний и практических умений, формирование умения применять полученные знания на практике для решения конкретных задач, развитие навыков сбора, анализа и обобщения теоретического материала и самостоятельной работы первоисточниками информации, справочной литературой, с нормативной документацией органов управления здравоохранением. Курсовая работа (проект) может являться основой или составной частью последующей дипломной работы студента.

Тематика курсовых работ (проектов) разрабатывается преподавателем или группой преподавателей, реализующих данную учебную дисциплину или профессиональный модуль, рассматривается на заседании соответствующей цикловой комиссии, затем список тем утверждается зам. директора по УР. Тема курсовой работы (проекта) должна быть актуальной и соответствовать современному состоянию развития изучаемых учебных дисциплин и профессиональных модулей. Она может быть связана в перспективе с разработкой вопросов в выпускной квалификационной (дипломной) работе. Студенту предоставляется право самостоятельного выбора темы курсовой работы (проекта). Изменение темы по желанию студента и преподавателя должно быть обосновано, одобрено на заседании соответствующей цикловой комиссии и согласовано с заместителем директора по научно-методической работе техникума.

Научное и практическое сопровождение курсовой работы (проекта) обеспечивает преподаватель, осуществляющий теоретическую и (или) практическую подготовку по соответствующей учебной дисциплине, междисциплинарному курсу, профессиональному модулю. Руководитель оказывает студенту помощь в разработке плана, рекомендует необходимую литературу, консультирует по содержанию в ходе выполнения работы; проверяет и оценивает выполненную работу по пятибалльной системе.

## 2 СТРУКТУРА

2.1 Пояснительная записка должна включать:

- титульный лист;

- содержание;

- введение;

- основная часть, которая состоит из отдельных разделов (глав);

- заключение;

- перечень условных обозначений, символов, единиц и терминов (при необходимости);

- список использованных источников;

- приложение (при наличии) (графическая часть, комплект документов и др.). Во введении необходимо:

1) обосновать актуальность выбранной темы;

2) определить цель работы, а также задачи, решение которых позволяет достичь цели (как правило, это делается в форме перечисления: «изучить...», «рассмотреть...», «раскрыть...», «установить...», «выявить...», «проанализировать...», «обосновать...», «выработать...», «сформулировать рекомендации...»);

3) выделить объект изучения (систему, процесс или явление, выбранные для исследования).

Объем введения курсового проект (работы) – до 2-3 страниц.

Основная часть курсовой работы (проекта) делится на главы в соответствии со структурой работы (теоретические вопросы, практические вопросы). Рекомендуется делить текст основной части на 2 или более главы. Каждая глава может содержать несколько параграфов. Отдельные главы работы должны представлять собой логически завершенные разделы курсовой работы (проекта). Каждую главу рекомендуется завершать краткими выводами, изложенными в нескольких коротких предложениях. Выводы не должны быть цитатами из документов или изученной литературы – их следует формулировать самостоятельно. Объем основной части – 20-25 страниц.

Заключение **-** краткое изложение и обобщение полученных результатов в соответствии с целями и задачами курсовой работы (проекта). В заключении не следует пересказывать содержание работы: необходимо кратко, на 2-3 страницах, подвести итоги исследования, включая выводы отдельных глав, сформулировать общие итогиработы. В заключении должны содержаться практические предложения, указывающие перспективу дальнейшего использования результатов исследования. Объем заключения должен быть равен по объему размеру введения.

Пояснительная записка может иметь приложения, которые являются продолжением текста записки и подшиваются под общим с ней переплетом;

2.2 Если в пояснительной записке не предусматривается какая-либо названная структурная составляющая, то ее исключают, а оставшиеся части комплектуют, сохраняя последовательность их расположения.

## 3 ОФОРМЛЕНИЕ ПОЯСНИТЕЛЬНОЙ ЗАПИСКИ КУРСОВОГО ПРОЕКТА (РАБОТЫ)

3.1 Общие требования

3.1.1 Пояснительная записка должна быть тщательно вычитана. Общий ее объем определяет соответствующая цикловая комиссия, курирующая курсовое проектирование. Приложения в общий объем не входят. Пояснительная записка брошюруется (предусматривается сквозное закрепление листов работы). Курсовой проект (работа) имеют обложку с надписью КУРСОВОЙ ПРОЕКТ (имеется графическая часть для специальностей 15.02.08, 22.02.06 и 23.02.03) или КУРСОВАЯ РАБОТА (для специальности 38.02.01, 40.02.01, в том числе 15.02.08, 22.02.06, 23.02.03 где графическая часть отсутствует).

3.1.2 Материалы работы располагаются в следующей последовательности: обложка, титульный лист, задание на курсовое проектирование, утвержденное зам. директора по УР и одобренное на заседании соответствующей цикловой комиссии, со держание, введение, главы работы, заключение, список использованных источников, приложения (при наличии).

3.1.3 Общие требования, касающиеся оформления пояснительной записки ВКР, заключены в ГОСТ 7.32-2001 «Отчёт о научно-исследовательской работе. Структура и правила оформления».

3.1.4 Пояснительная записка выполняется на стандартных листах бумаги формата А4 (210х297 мм). (Приложение А). На каждом листе пояснительной записки выполняется рамка с размерами полей: левое - 20 мм, справа, сверху и снизу - 5 мм.

Страница, на которой размещается текст (в рамке), должна содержать левое поле шириной в 30 мм, правое – 10 мм, нижнее и верхнее поле – 20 мм.

3.1.5 Текст пояснительной записки выполняется в соответствии с ГОСТ 2.105-95 на одной стороне листа с применением печатающих и графических устройств вывода ЭВМ (ГОСТ 2.004-75). Общий объем пояснительной записки (без приложений) составляет 35-50 листов.

Шрифт по всему объему текста должен быть одинаковым Тimes New Roman прямой, цвет черный, размером 14 кеглей, междустрочный интервал - 1,5.

В тексте не допускаются подчеркивания и цветные заливки.

Выравнивают текст по ширине.

Абзацный отступ размером - 1, 25 см.

3.1.6 Вписывать в текст отдельные слова, формулы, условные знаки допускается только черными чернилами или черной тушью, при этом плотность вписанного текста должна быть приближена к плотности основного текста.

3.1.7 Опечатки, описки и графические неточности, обнаруженные в процессе оформления пояснительной записки, допускается закрашивать белой краской с нанесением на том же месте исправленного текста черной тушью или пастой рукописным способом буквами и цифрами, приближенными к основному тексту пояснительной записки. Число исправлений на одном листе (страницы) не должно превышать 10% от общего объема информации на листе.

3.1.8 В пояснительной записке можно использовать сокращения русских слов и словосочетаний в соответствии с действующим государственным стандартом. Если

используют в работе сокращения, не включенные в обще разрешенные, то необходимо их пояснять в виде отдельного списка: «Перечень условных обозначений, символов, единиц и терминов». Перечень должен располагаться столбцом, в котором в алфавитном порядке слева приводят принятое сокращение, а справа – его детальнуюрасшифровку.

Если специальные термины, сокращения, символы, обозначения и т.п. повторяются менее трех раз, перечень сокращений не составляют, а их расшифровку приводят в тексте при первом упоминании.

3.1.9 Текст основной части пояснительной записки делят на разделы, подразделы, пункты по ГОСТ 2.105-95 и ГОСТ 7.32-2001.

3.1.9.1 Разделы должны иметь нумерацию в пределах каждого раздела. Номера подразделов состоят из номеров раздела и подраздела, разделенных точкой. В конце номера подраздела точка не ставится.

3.1.9.2 Разделы, как и подразделы, могут состоять из одного или нескольких пунктов.

Если текстовая часть не имеет подразделов, то нумерация пунктов должна быть в пределах каждого раздела, и номер пункта должен состоять из номеров раздела и пункта, разделенных точкой. В конце пункта точка не ставится.

3.1.9.3 Если текстовая часть имеет подразделы, то нумерация пунктов должна быть в пределах подраздела, и номер пункта должен состоять из номеров раздела, подраздела и пункта, разделенных точками.

Если раздел или подраздел состоит из одного пункта, он также нумеруется.

3.1.9.4 Если текст документа подразделяется только на пункты, они нумеруются порядковыми номерами в пределах документа. Пункты при необходимости могут быть разбиты на подпункты, которые должны иметь порядковую нумерацию в пределах каждого пункта, например: 2.1, 2.2, 2.3 и т.д.

3.1.9.5 Внутри пунктов или подпунктов могут быть приведены перечисления. Перед каждым перечислением следует ставить дефис или, при необходимости ссылки в тексте документа на одно из перечислений, строчную букву (за исключением ё, з, о, г, ь, и, ы, ъ), после которой ставится скобка. Для дальнейшей детализации перечислений необходимо использовать арабские цифры, после которых ставится скобка, а запись производится с абзацного отступа, как показано в примере.

Например:

а)  $\boxed{6}$ 1) 2) в)

3.1.10 Заголовки разделов печатают симметрично тексту прописными буквами. Заголовки подразделов печатают с абзаца строчными буквами, кроме первой прописной. Переносы слов в заголовках не допускаются. Точку в конце заголовка не ставят.Если заголовок состоит из двух предложений, их разделяют точкой с запятой.

3.1.11 Слова, «СОДЕРЖАНИЕ», «ВВЕДЕНИЕ», «ЗАКЛЮЧЕНИЕ», «ПЕРЕЧЕНЬ УСЛОВНЫХ ОБОЗНАЧЕНИЙ СИМВОЛОВ, ЕДИНИЦ И ТЕРМИНОВ»,

«СПИСОК ИСПОЛЬЗОВАННЫХ ИСТОЧНИКОВ» печатают на отдельной строке прописными буквами как заголовки соответствующих структурных частей пояснительной записки.

3.1.12 Расстояние между заголовком и текстом должно быть не менее 15 мм, а между заголовками раздела и подраздела -10 мм. Подчеркивать заголовки не допускается.

3.1.13 Каждый раздел следует начинать с нового листа (страницы).

3.2 Нумерация

3.2.1 Общее количество страниц пояснительной записки считают с титульного листа. Страницы нумеруют арабскими цифрами. Проставляют цифры нумерации в правом нижнем углу (в рамке, в поле «Лист»). Общей нумерации подвергается также титульный лист, но номер на нём не проставляется. Нумеруются все страницы, начиная с Содержания.

3.2.2 Разделы должны иметь порядковую нумерацию в пределах всей пояснительной записки и обозначаться арабскими цифрами без точки в конце. Это относится только к основной части пояснительной записки, то есть введение, заключение, список использованных источников и т.п. не нумеруются.

3.2.3 Подразделы нумеруются арабскими цифрами в пределах каждого раздела. Номер подраздела состоит из номеров раздела и подраздела, разделенных точкой. В конце номера подраздела точка не ставится.

Например, третий подраздел четвертого раздела будет обозначен «4.3».

3.2.4 Пункты нумеруются арабскими цифрами в пределах каждого подраздела. Номер пункта состоит из номеров раздела, подраздела и пункта, разделенных точками. В конце номера должна точка не ставится.

Например, второй пункт второго подраздела первого раздела будет иметь номер  $\kappa$ 1.2.2».

3.2.5 Иллюстрации, таблицы, чертежи, схемы, графики, которые расположены на отдельных страницах, включают в общую нумерацию страниц. Таблицу, рисунок или чертеж, размеры которого больше формата А4, учитывают как одну страницу.

3.2.6 По ГОСТ 7.32-2001 на все рисунки в тексте должны быть даны ссылки. Рисунки должны располагаться непосредственно после текста, в котором они упоминаются впервые, или на следующей странице. Рисунки нумеруются арабскими цифрами, при этом нумерация сквозная, но допускается нумеровать и в пределах раздела (главы). В последнем случае номер рисунка состоит из номера раздела и порядковогономера иллюстрации, разделенных точкой.

Например: «Рисунок 3.1» обозначает первый рисунок третьего раздела.

Подпись к рисунку располагается под ним посередине строки. Точка в конце названия не ставится. Слово «Рисунок» пишется полностью.

Например: Рисунок 2 – Структура фирмы

Если приведена одна иллюстрация (рисунок), то ее не нумеруют и слово «Рисунок» не пишут.

3.2.7 На все таблицы в тексте должны быть ссылки. Таблица должна располагаться непосредственно после текста, в котором она упоминается впервые, или на следующей странице. Все таблицы нумеруются (нумерация сквозная, либо в пределах

раздела – в последнем случае номер таблицы состоит из номера раздела и порядкового номера внутри раздела, разделенных точкой.

Например: «Таблица 4.2» вторая таблица четвертого раздела

Таблицы каждого приложения (при наличии) обозначают отдельной нумерацией арабскими цифрами с добавлением впереди обозначения приложения (например: Таблица В.2).

Слово «Таблица» пишется полностью. Название таблицы следует помещать над таблицей слева, без абзацного отступа в одну строку с ее номером через тире, точка в конце названия не ставится.

Например: Таблица 3 – Доходы фирмы (*точка в конце названия таблицы не ставится*)

При переносе таблицы на следующую страницу название помещают только над первой частью, при этом нижнюю горизонтальную черту, ограничивающую первую часть таблицы, не проводят. Над другими частями также слева пишут слово «Продолжение» и указывают номер таблицы.

Например: Продолжение таблицы 1.

Заголовки столбцов и строк таблицы следует писать с прописной буквы в единственном числе, а подзаголовки столбцов – со строчной буквы, если они составляют одно предложение с заголовком, или с прописной буквы, если они имеют самостоятельное значение. В конце заголовков и подзаголовков столбцов и строк точки не ставят.

Заголовки столбцов, как правило, записывают параллельно строкам таблицы, но при необходимости допускается их перпендикулярное расположение.

Горизонтальные и вертикальные линии, разграничивающие строки таблицы, допускается не проводить, если их отсутствие не затрудняет пользование таблицей. Ноголовка таблицы должна быть отделена линией от остальной части таблицы.

3.2.8 Формулы и уравнения следует выделять из текста в отдельную строку. Над и под каждой формулой или уравнением нужно оставить по пустой строке. Если уравнение не умещается в одну строку, то оно должно быть перенесено после знака равенства (=) или после знаков плюс (+), минус (-), умножения (х), деления (:), или других математических знаков, причем этот знак в начале следующей строки повторяют. При переносе формулы на знаке, символизирующем операцию умножения, применяют знак «х».

Если нужны пояснения к символам и коэффициентам, то они приводятся сразу под формулой в той же последовательности, в которой они идут в формуле. Первая строка расшифровки должна начинаться со слова «где» без двоеточия после него, например:

### $V = S/T(3.1)$

где - V-скорость в км/ч;

S-путь в км;

T- время в ч.

Все формулы нумеруются. Обычно нумерация сквозная. Номер проставляется арабскими цифрами в круглых скобках в крайнем правом положении на строке.

 $A = a:b$  (1)

Допускается нумерация формул в пределах раздела. В этом случае номер формулы состоит из номера раздела и порядкового номера внутри раздела, разделенныхточкой.

Например: (1.4) – четвертая формула первого раздела.

Формулы в приложениях имеют отдельную нумерацию в пределах каждого приложения с добавлением впереди обозначения приложения, например: (В.2).

Допускается выполнение формул и уравнений рукописным способом черными чернилами.

3.2.9 Список источников и литературы имеет сквозную нумерацию арабскими цифрами независимо от их структурного разбиения на составляющие.

3.2.10 Подстрочные ссылки нумеруют в сквозном порядке арабскими цифрами в пределах каждого раздела пояснительной записки (введения, разделов и заключения).

3.3 Ссылки

3.3.1 Ссылки в тексте на источники допускается приводить как в подстрочном примечании, так и указывать выделенный квадратными скобками порядковый номер по списку основных источников и литературы.

Например: «[5]» (книга, статья и т.д., имеющая порядковый номер 5 в «Списке использованных источников»).

3.3.2 Ссылки на иллюстрации указывают порядковым номером иллюстрации, например: «…рис. 1.2.». При повторной ссылке на ту же иллюстрацию добавляют сокращение слова «смотри», т.е. запись будет выглядеть так «см. рис. 1.2.».

3.3.3 Ссылки на формулы указывают порядковым номером формулы в круглых скобках, например: «... в формуле (2.1)».

3.3.4 На все таблицы должны быть ссылки в тексте. Если таблица не имеет номера, то слово «таблица» в тексте пишут полностью. При наличии номера у таблицызапись дают сокращенно следующим образом «... в табл. 1.2».

В повторных ссылках на таблицы и иллюстрации слово «смотри» следует указывать сокращенно, таким образом «см. табл. 1.3».

3.3.5 Если возникла необходимость оформить сноску, то вначале нужно в тексте поставить знак сноски, затем внизу страницы от левого поля провести короткую прямую линию, длина которой равна 4 или 5 см. Эта линия должна размещаться от границы нижнего поля на расстоянии, равном 4 или 5 строкам. Непосредственно под ней и располагаются примечания, каждое из которых начинается с красной строки. Такие сноски (примечания) называются подстрочными. Знак сноски ставится непосредственно после числа, слова, символа и предложения, к которым даётся пояснение. Знак сноски выполняется с помощью арабских цифр надстрочно со скобкой. Цифры можно заменить звёздочками в сносках: «\*». В случае, когда на странице количество примечаний не превышает трёх, их можно обозначить \*,\*\*,\*\*\* соответственно.

3.3.6 Подстрочные ссылки (примечания) пишутся шрифтом более мелким, чем основной текст. Это визуально отличает их. Предложения, из которых состоят примечания, не должны быть длинными и перегруженными фактами. Точка ставится в конце каждого примечания.

Примеры оформления приведены в приложении.

## 4 ТРЕБОВАНИЯ К ОФОРМЛЕНИЮ ТИТУЛЬНОГО ЛИСТА

Пояснительная записка начинается титульным листом. Номер на титульном листе не проставляется.

Титульный лист может быть оформлен на выданном готовом бланке или на компьютере. В первом случае он заполняется студентом рукописно разборчивым почерком информацией, соответствующей указанным в нем пунктам. Во втором случае можно воспользоваться приведенными в приложении рекомендациями и оформить его на компьютере.

При оформлении используется шрифт Times New Roman, размер шрифта 12-14, межстрочный интервал – 1-1,5. После титульного листа подшивают задание для дипломного проектирования (без номера).

## 5 ТРЕБОВАНИЯ К ОФОРМЛЕНИЮ ЗАДАНИЯ

5.1 Оформленное задание подшивают в пояснительную записку за титульным листом. Лист задания включают в общий подсчет страниц.

5.2 Задание оформляют на бланке, вид которого устанавливает методический кабинет техникума. Бланк задания предполагает одностороннее или двухстороннее оформление, т.е. текст задания располагают с обеих сторон листа. Бланк задания выдают студенту за один месяц до начала курсового проектирования.

5.3 Оформление задания может проходить путем заполнения готового бланка или путем полного его оформления на компьютере. Заполняют бланк либо рукописно разборчивым почерком, либо печатным текстом в соответствии с указанными пунктами.

Пример оформления задания см. в приложении.

## 6 ТРЕБОВАНИЯ К ОФОРМЛЕНИЮ СОДЕРЖАНИЯ И ОСНОВНЫЕ НАДПИСИ

Содержание включают в общее количество листов пояснительной записки и помещают после задания.

На первом листе содержания пояснительной записки выполняется основная надпись по форме 5 ГОСТ 21.1101-2013 на всех последующих листах проекта по форме 6 ГОСТ 21.1101-2013 (Приложение Б).

В содержании последовательно перечисляются заголовки разделов, подразделов и пунктов с указанием номера страниц, на которых размещается начало материала разделов, подразделов, пунктов.

Слово «СОДЕРЖАНИЕ» записывают в виде заголовка (симметрично тексту). Заголовки соответствующих структурных частей проекта («ВВЕДЕНИЕ», «ЗАКЛЮЧЕНИЕ», «СПИСОК ИСПОЛЬЗОВАННЫХ ИСТОЧНИКОВ», «ПРИЛОЖЕНИЯ»), а также заголовки разделов печатаются от нулевой линии.

Пример оформления приведен в приложении.

## 7 СПИСОК ИСПОЛЬЗОВАННЫХ ИСТОЧНИКОВ

7.1 Список должен содержать перечень литературы и источников, использованных при выполнении курсового проектирования.

К ним относятся:

7.1.1 Опубликованные источники: законодательные и нормативные документы государства, публикации документов, нормативно-методические документы:

стандарты, методические рекомендации, каталоги, правила, инструкции, техническиеусловия и т. п.

7.1.2 Неопубликованные источники: диссертации, неопубликованные отчеты, архивные документы, положения об учреждениях, различного рода инструкции, имеющиеся и действующие только в конкретных подразделениях организаций и предприятий, и прочее.

7.1.3 Монографии, учебники, учебные пособия, статьи в различных сборниках. Примерами справочной литературы могут служить энциклопедии, словари, путеводители, различные справочники и т. д. Периодические издания – журналы, газеты, продолжающиеся сборники и тому подобные источники.

7.1.4 Публикации на иностранных языках вбирают все источники, напечатанные на языке, отличающемся от языка пояснительной записки.

7.1.5 Интернет-ресурсы и электронные ресурсы баз данных и электронные библиотеки.

7.2 Сведения об использованных источниках необходимо давать в соответствии с требованиями ГОСТ Р 7.0.5-2008 под названием «Библиографическая ссылка. Общие требования и правила составления». Список использованных источников располагается в конце пояснительной записки перед приложением, его включают в содержание.

7.3 Общие правила по оформлению библиографических списков:

7.3.1 Алфавитный порядок должен соблюдаться для всех источников из списка литературы.

7.3.2 Все авторы, которые указаны на обложке издания, вписываются в библиографический список.

7.3.3 Вначале необходимо писать фамилию автора книги, а только затем инициалы.

7.3.4 В первую очередь записываются нормативные акты, затем – книги, после них – печатная периодика. Следом идут источники на электронных носителях с локальным доступом и источники на электронных носителях с удалённым доступом.

7.3.5 Каждый раздел начинается с источников на русском языке и заканчивается источниками на иностранных языках.

7.3.6 Нельзя допускать опечатки и грамматические ошибки при оформлении библиографического списка.

7.4 Оформление нормативных актов.

7.4.1 В первую очередь в список использованных источников включаются международные акты, ратифицированные Россией, причём сначала идут документы ООН. На втором месте – Конституция России, на третьем – Кодексы. После них, на четвёртой позиции, - федеральные законы, на пятой – указы Президента России. На

шестом месте по расположению нормативных актов – Постановления Правительства России. На седьмом месте списка размещены приказы, письма и другие указания отдельных федеральных министерств и ведомств. После них, восьмыми в перечне являются Законы Российской Федерации, девятыми – распоряжения губернаторов, а десятыми – распоряжения областных (республиканских) правительств. На одиннадцатом месте – судебная практика, которая представляется постановлениями Верховных и прочих судов. Закрывают список вступившие в силу законодательные акты.

7.4.2 Формат записи федеральных законов следующий:

Федеральный закон от [дата] № [номер] «[название]» // [официальный источник публикации, год, номер, статья]

Располагаются законы по дате принятия, а не по алфавиту. Первые места в библиографическом списке занимают более старые законы, подписанные Президентом России ранее.

7.4.3 В случае использования законодательного сборника или издания отдельного закона всё равно в библиографический список необходимо вписать закон, указывая официальный источник публикации. Такими источниками для федеральных актов служат: «Российская газета», «Собрание законодательства РФ», «Собрание актовПрезидента и Правительства РФ», другие.

7.5 Сведения о каждом библиографическом источнике должны включать:

7.5.1 Книга: фамилию и инициалы автора, полное название книги (вместе с подзаголовком. Оно берется с титульного листа книги и записывается строчными буквами, начинаясь первой прописной буквой), место издания (город), название издательства, год издания, количество страниц.

7.5.1.1 В описании издания:

- одного автора приводят его фамилию в именительном падеже и инициалы;

двух авторов приводят фамилии с инициалами обоих авторов, с разделением их запятой;

- более трех авторов приводят фамилии и инициалы первых трех авторов с добавлением слов «и др.» после третьей фамилии.

Если на титульном листе не обозначено место издания, в описании приводятся слова «Б.м.» (т.е. без места). При отсутствии сведений об издательстве приводят слова «Б.и.» (т.е. без издательства). При отсутствии года издания приводят слова «Б.г.» (т.е. без года).

При оформлении места издания и названия издательства допустимо использовать общепринятые сокращения. Полностью сокращают названия Москва, Ленинград, Санкт- Петербург.

Например, сокращенное название места издания:

Москва – М.; Ленинград – Л.; Петербург – Пб.; Санкт-Петербург – СПб.; Ростовна-Дону – Ростов н\Д.

Общие сведения о месте издания, наименования издательства в сокращенной форме и года издания записывают так:

- М.: Экономика, 2012.
- Казань: Изд-во Казанского ун-та, 2016.
- СПб.: АО «Коруна», 2014.
- М.: Юрид. лит-ра , 2014.

Образцы оформления:

1 Добросклонская Т.Г. Вопросы изучения медиатекстов: опыт исследования современной английской медиа речи. – М.: МАКС Пресс, 2000. – 288 с.

2 Елизарова Г.В. Культура и обучение иностранным языкам. – СПб: КАРО, 2005.  $-352$  c.

3 Hartley J. Communication, cultural and media studies: the key concepts.  $-3<sup>rd</sup>$  ed.  $-$ London; New York: Routledge, 2002. – 262 p.

4 McQuail D. Mass communication theory.  $-5<sup>th</sup>$  ed.  $-$  London: SAGE Publications,  $2005. - 616$  p.

7.5.2 Статья: фамилию и инициалы автора, полное название статьи (вместе с подзаголовком), после двух наклонных линий – название книги, сборника или журнала, в котором напечатана данная статья, со всеми их выходными данными (для книги – см. выше; для журнала – год и номер), страницы статьи. Выходные данные для сборника включают также указание на вид публикации, ответственного редактора, номерчасти, тома и /или выпуска.

Образцы оформления:

1 Васильев О.А. Новые документы в составе УСД // В сб.: Документационное обеспечение управления: Экспресс/стандарт. – М.: ВНИИДАД, 1990.

2 Демьянков В.З. Интерпретация политического дискурса в СМИ // Язык СМИ как объект междисциплинарного исследования: учеб. пособие. – М.: Изд-во МГУ,  $2003. - C. 116 - 133.$ 

3 Зазнобина Л.С. Технология интеграции медиаобразования с различными учебными дисциплинами // На пути к 12-летней школе: сб. науч. тр. / под ред. Ю.И. Дика, А.В. Хуторского. – М.: ИОСО РАО, 2000. – С. 178–182.

4 Зимняя И.А., Сахарова, Т.Е. Проектная методика обучения английскому языку // Иностранные языки в школе. – 1991. –  $N_2$  3. – С. 9–15.

5 Lull J. The push and pull of global culture // Media and cultural theory / J. Curran, D. Morley (eds). – London: Routledge, 2006. – P. 44–58.

6 Potter W.J. Cultivation theory and research: a conceptual critique // Human Communication Research. – 1993. – № 19 (4). – P. 564–601.

7.5.3 Электронный источник: фамилию и инициалы автора (авторов), заглавие статьи или монографии (по общепринятым правилам). По возможности – выходные данные (место, год издания, номер, дата и т.п.). Дать ссылку на то, что сведения взяты с экрана, а не из печатного источника (Загл. с экрана). Указать точный электронный адрес, который можно скопировать (Режим доступа: [http://www.](http://www/).....). Указать дату (цифрами, в формате ДД.ММ.ГГГГ), когда последний раз обращались к данному тексту (10.04.2016).

Образцы оформления:

1 Арнхейм Р. О природе фотографии [Электронный ресурс]. – Режим доступа: <http://www.aquarun.ru/psih/tvor/tvor14p1.html> (дата обращения: 10.09.2005). – Загл. с экрана.

2 Доманский Е.В. Рефлексия как элемент ключевой образовательной компетенции [Электронный ресурс] // Интернет-журнал «Эйдос». – 2003. – 24 апр. – Режим доступа: <http://www.eidos.ru/journal/2003/0424.htm> (дата обращения: 12.10.2007). – Загл. с экрана.

3 Information literacy competency standards for higher education. – 2000. – Retrieved from: [http://www.ala.org/ala/acrlstandards/informationliteracy c](http://www.ala.org/ala/acrlstandards/informationliteracy)ompetency.cfm (accessed: 05.03.2008).

4 Manovich L. What comes after remix? – Retrieved from: http://www.manovich.net/DOCS/remix\_2007\_2.doc (accessed: 30.04.2007).

Пример оформления библиографического описания приведен в приложении.

# 8 ОФОРМЛЕНИЕ ГРАФИЧЕСКОЙ ЧАСТИ

8.1 Графическая часть курсового проекта должна отвечать требованиям действующих стандартов Единой системы конструкторской документации (далее ЕСКД) и может выполняться:

- автоматизированным методом - с использованием программ KOMPAS, AutoCAD и др. с последующей распечаткой на плотной чертежной бумаге формата А1 (594х841 мм);

- неавтоматизированным методом – простым карандашом.

8.2 В оформлении всех листов графической части следует придерживаться единообразия. Графическая часть курсового проекта может включать: чертежи общего вида; сборочные и монтажные чертежи; рабочие чертежи; электрические, кинематические, гидравлические и пневматические схемы; планы участков; технологические карты на операции; технико-экономические показатели; диаграммы и т.п.

8.3 Объём графической части проекта составляет 1-2 листа формата А1 или на любых других форматах, установленных ГОСТ 2.301-68 ЕСКД. Форматы.

8.4 Размещать чертежи, в зависимости от их размеров, следует, по возможности, на листах формата А1, не разрезая, причем, каждый чертеж выполняется как самостоятельный, с основной надписью, на соответствующем формате. Графическое изображение должно занимать не менее 75% листа. В зависимости от изображения лист формата А1 располагается горизонтально либо вертикально. Не допускается неоправданное укрупнение изображений.

Возможные варианты размещения чертежей даны в приложении.

8.5 Каждый конструкторский документ должен иметь основную надпись, содержащую общие сведения об изображенных объектах. Формы, размеры, содержание и порядок заполнения основных надписей, установленные ГОСТ 21.1101-2013, приведены в приложении.

8.6 Масштабы изображений выбирают по ГОСТ 2.302-68. Масштаб проставляют в предназначенной для этого графе основной надписи.

Натуральная величина: 1:1.

Допускается применять масштабы уменьшения на чертежах генеральных планов крупных объектов 1:2000; 1:5000; 1:10000; 1: 20000; 1:25000; 1:50000 и масштабы увеличения 100n:1, где n — целое число.

# 9 ВЫПОЛНЕНИЕ КУРСОВОГО ПРОЕКТА (РАБОТЫ)

Тема курсовой работы (проекта) выбирается на первых двух неделях занятий по учебной дисциплине, междисциплинарному курсу, профессиональному модулю. Руководитель курсового проектирования оказывает помощь студенту в подборе темы, литературных источников, консультирует студента по содержанию и выполнению курсовой работы (проекта), а также осуществляет контроль выполнения и оценку курсовой работы (проекта) по 5-балльной системе.

По завершении написания курсовой работы (проекта) студент предоставляет ее на проверку руководителю.

Руководитель курсового проектирования после окончательной проверки составляет отзыв, который должен содержать заключение о соответствии курсовой работы (проекта) заявленной теме, оценку качества выполнения курсовой работы (проекта), оценку полноты достижения цели и решения задач, поставленных в работе (проекте), отношение студента к выполнению работы, общую оценку курсовой работы (проекта).

Курсовые работы (проекты) хранятся в течение одного года с момента их защиты в учебной части техникума.

## 10 ЗАЩИТА КУРСОВОГО ПРОЕКТА (РАБОТЫ)

Защита курсовой работы (проекта) проводится на последнем занятии по учебной дисциплине, междисциплинарному курсу. К защите допускаются работы после получения отзыва и положительной оценки руководителя курсового проектирования.

Защита курсовой работы (проекта) проводится в форме краткого выступления студента продолжительностью до 5 мин. Выступление должно сопровождаться представлением наглядного изображения (схем, иллюстраций, чертежей, мультимедийных презентаций, раздаточного материала и т.д.). Регламент выступления распределяется так, чтобы на вступление приходилось не более 10% времени, на основную часть – 65%, заключение - 10%, ответы на вопросы – 15%.

Примерный план выступления на защите:

1 Вступление - общая характеристика работы (проекта):

- актуальность темы, цели и задачи исследования;

- вопросы, раскрываемые в теме;

- краткое содержание теоретической части работы (проекта);

2 Характеристика основного содержания работы (проекта):

- методы исследования, применяемые в работе (проекте);

- результаты практической части работы (проекта);

3 Самооценка достижения цели курсовой работы (проекта) и ее качества;

-выводы и рекомендации по проведенному исследованию в работе (проекте).

По окончании сообщения студент отвечает на вопросы преподавателя и студентов.

Каждая курсовая работа с учетом ее защиты оценивается по пятибалльной системе.

Основные критерии оценки курсовой:

1 Глубина анализа, умение разобраться в затронутых проблемах.

2 Самостоятельность, творческий подход к рассматриваемой проблеме.

3 Использование новейшего фактического и статистического материала.

4 Полнота решения всех тех задач, которые автор сам поставил себе в работе.

5 Грамотность, логичность в изложении материала

6 Качество оформления.

Несвоевременное предоставление курсовой работы в учебную часть приравнивается к неявке на экзамен, поэтому студентам, не сдавшим без уважительной причины в срок курсовую работу, ставится неудовлетворительная оценка. Студент, не сдавший курсовую работу в срок, считается имеющим академическую задолженность и не допускается к сдаче экзамена по данной дисциплине, междисциплинарному курсу.

После защиты курсовые проекты (работы) вместе с вложенными отзывами в каждую сдаются преподавателем, ведущим курсовое проектирование, в учебную часть техникум.

Критерии оценки курсовой работы

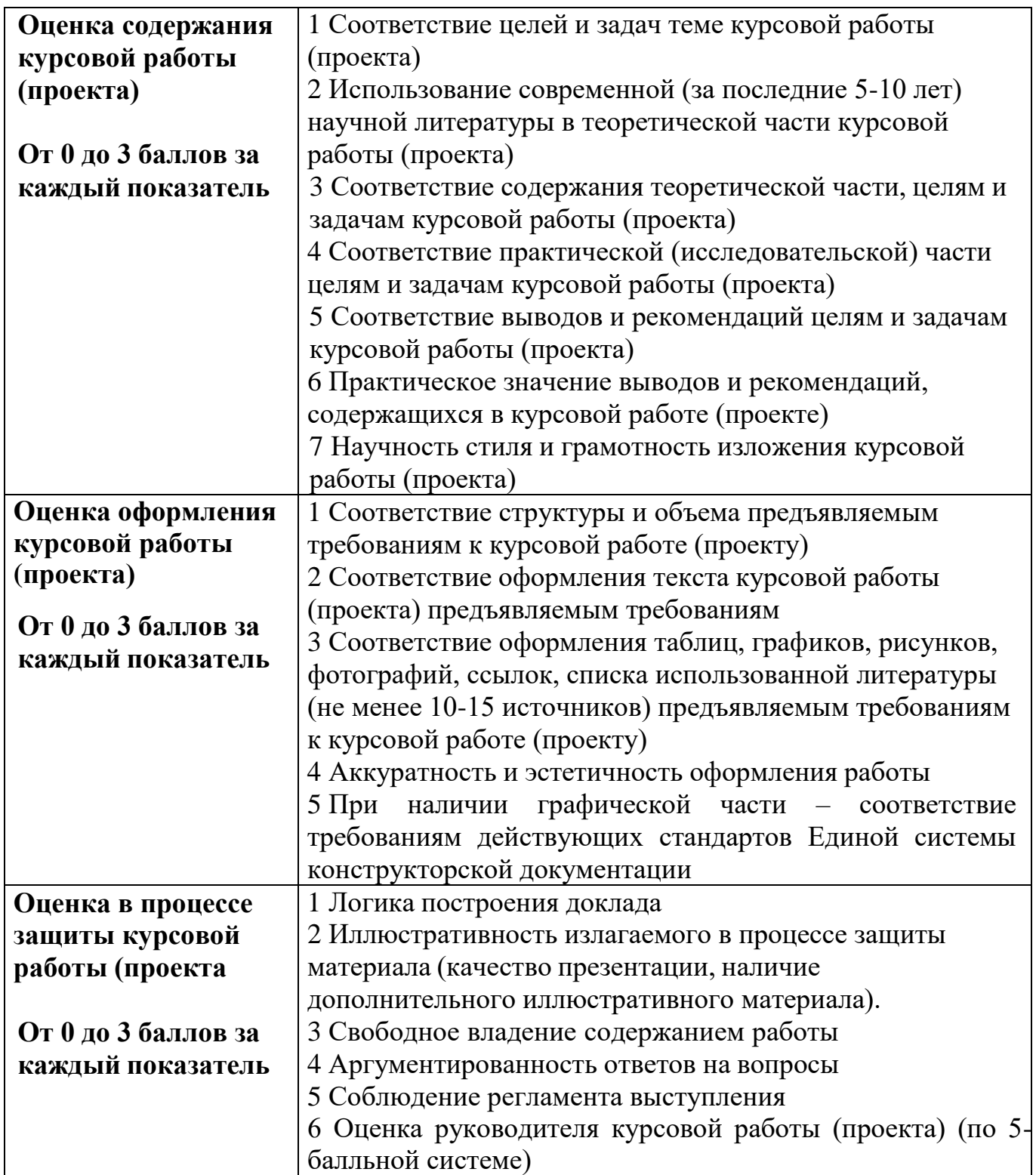

# **Критерии общей оценки курсовой работы (проекта) (по 5-балльной системе):**  $54 - 40$  баллов – 5 (отлично) 39- 28 баллов – 4 (хорошо) 27 – 16 баллов – 3 (удовлетворительно) 15 и менее баллов – 2 (неудовлетворительно)

Приложение 1

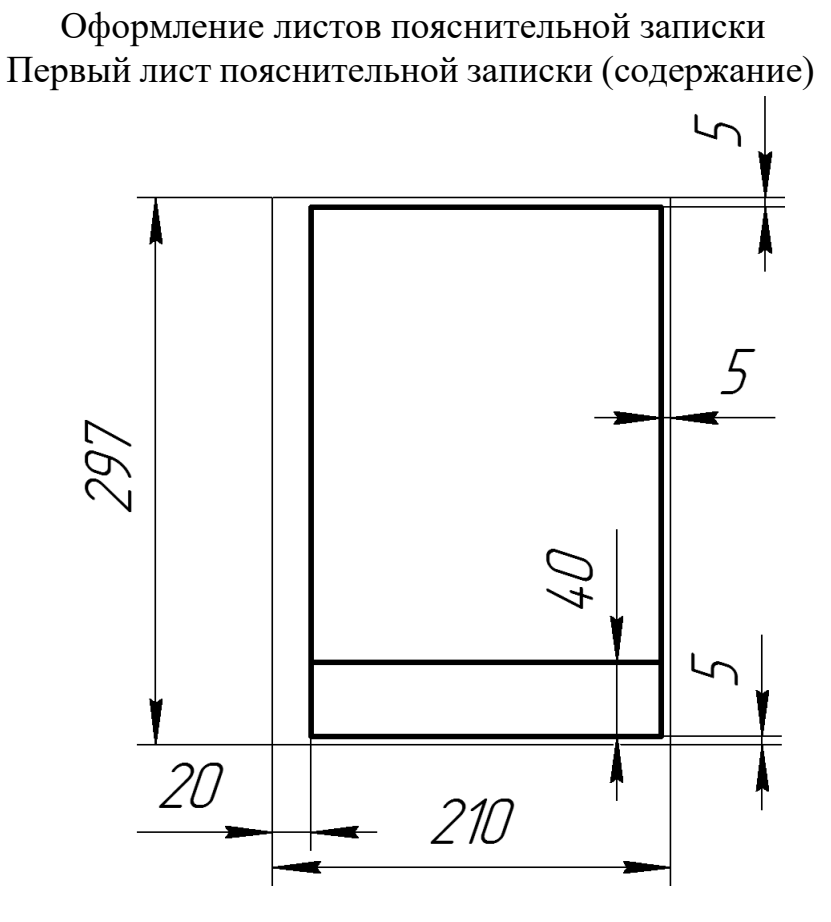

Последующие листы пояснительной записки

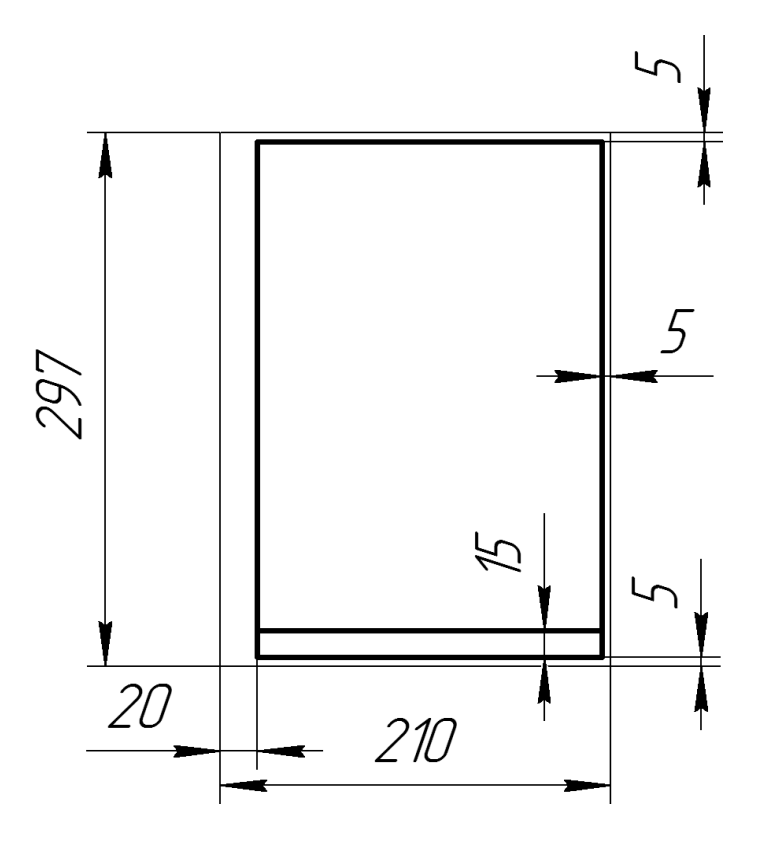

Основная надпись по форме 3 ГОСТ 21.1101-2013 Выполняется на рабочих чертежах

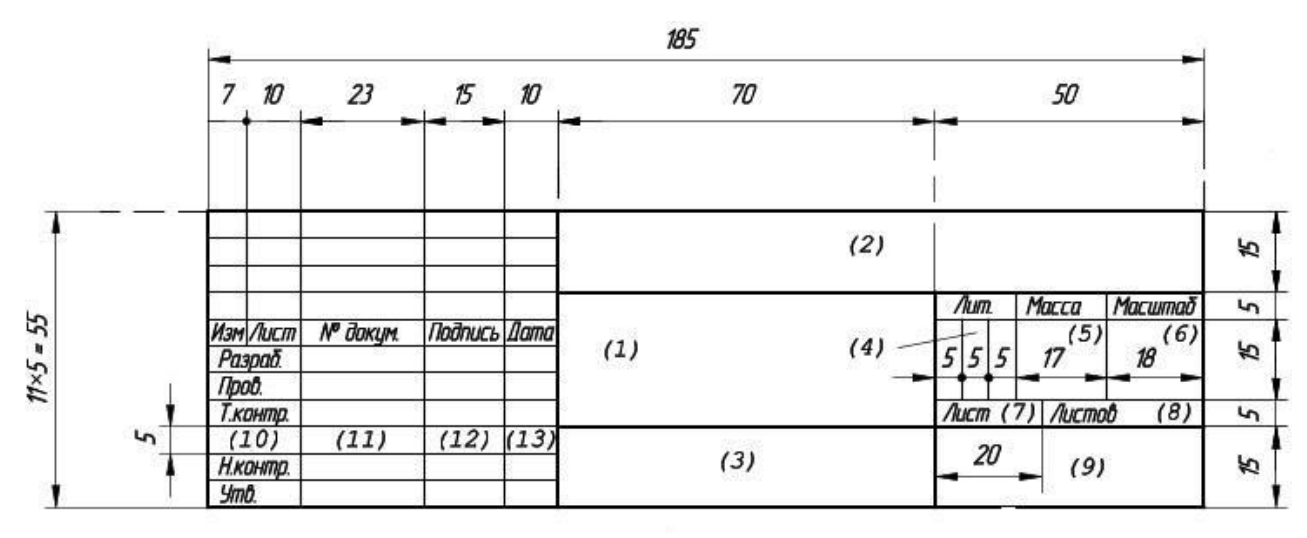

Порядок заполнения граф основной надписи чертежа:

(1) – наименование изделия в именительном падеже единственного числа.

(2) – буквенно-цифровой кода чертежа.

(3) – обозначения материала, из которого изготавливается конструкция. Заполнение ведётся только на чертежах конструкции.

(4) – условное обозначение стадии проектирования

(5) – масса изделия в кг без обозначения единицы измерения

(6) – масштаб графического изображения предмета на чертеже.

(7) – номера листа.

(8) – количество листов графической части КУРСОВОГО проекта.

(9) – название учебного учреждения

(10) – остаётся незаполненной.

(11), (12), (13) – должности, фамилии, подписи исполнителей и ответственных лиц, даты подписания документа;

# Основная надпись по форме 5 ГОСТ Р 21.1101-2013 Выполняется на первых листах текстовых документов

(в курсовом проекте — на листе СОДЕРЖАНИЕ пояснительной записки)

185

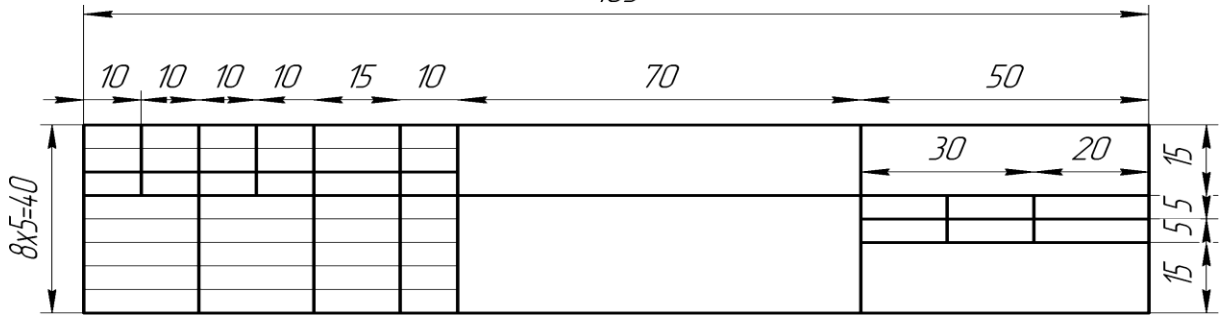

Приложение 2

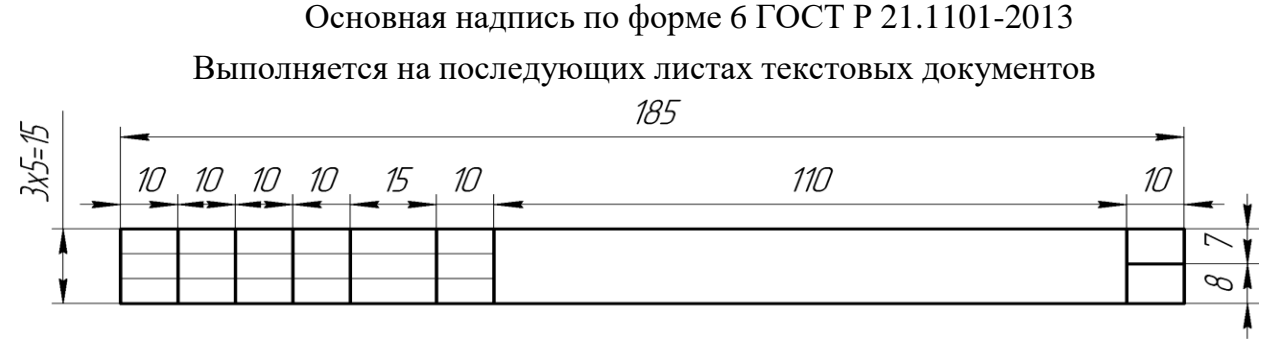

Приложение 3

# Структура обозначения документов

Пример заполнения штампа пояснительной записки:

# **НПТТ.15.02.08. ТМ44.КП. 005. 001.ПЗ.ТПИДМ**

# **НПТТ.22.02.06.СП35.КП.002.001.ПЗ.ОПСП**

# **НПТТ.23.02.03. ТО42.КП. 012. 001.ПЗ.УКИ**

# **НПТТ.40.02.01. ПСО36.КР. 024. 001.ПЗ. ПСО**

# **НПТТ. 38.02.01. ЭБУ38.КР.018.001.ПЗ.СиИБО**

1- НПТТ

- 2- Номер специальности
- 3- номер группы
- 4- номер по списку
- 5- номер ПЗ

6- наименование дисциплины, междисциплинарного курса

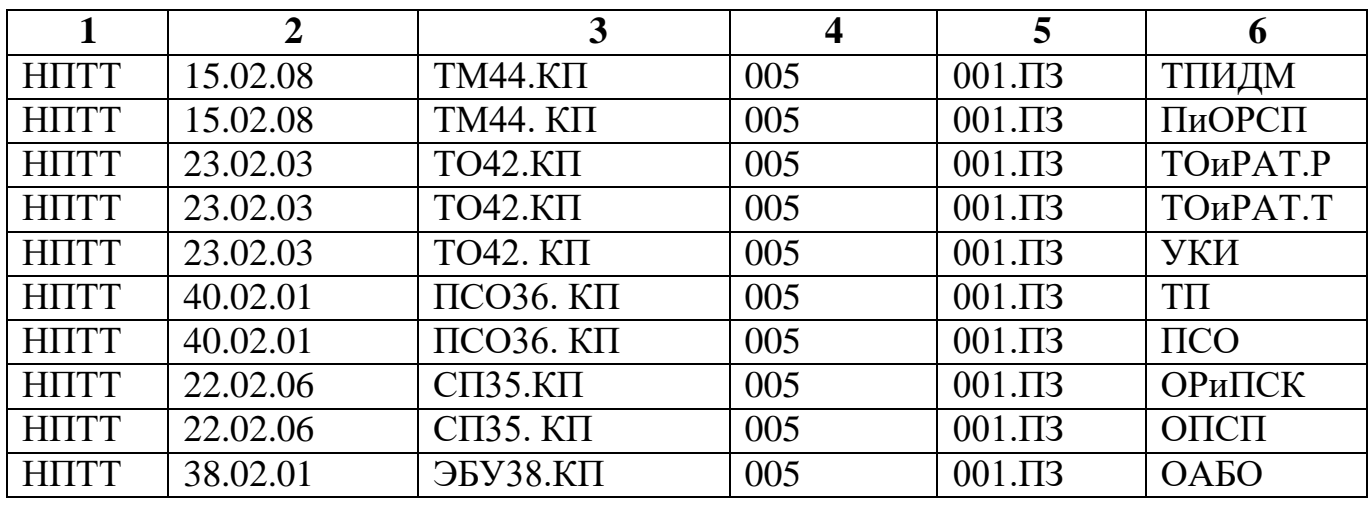

ТПИДМ - Технологические процессы изготовления деталей машин

ПиОРСП - Планирование и организация работы структурного подразделения

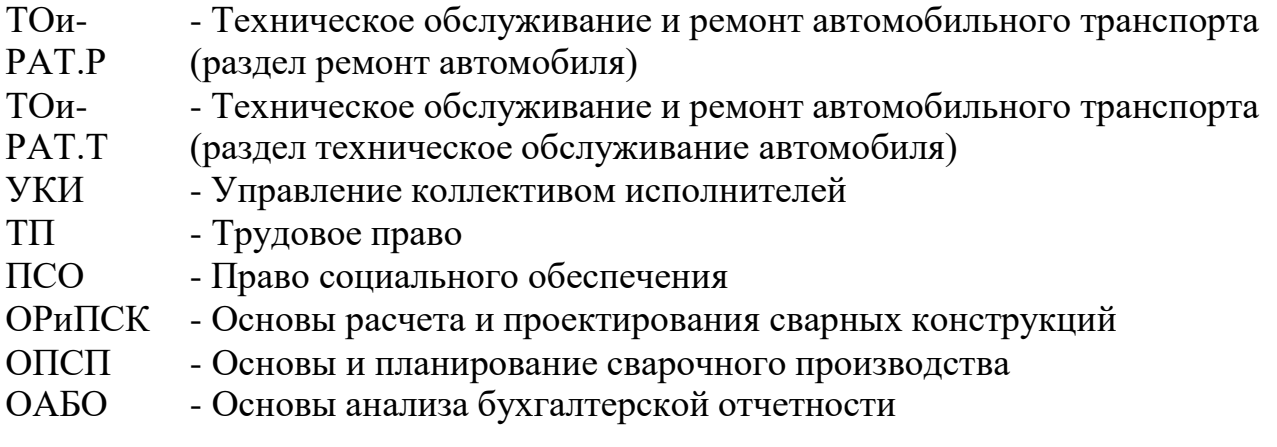

Образцы оформления обложки на курсовое проектирование

Министерство образования и науки Нижегородской области Государственное бюджетное профессиональное образовательное учреждение «Нижегородский промышленно-технологический техникум»

# **КУРСОВОЙ ПРОЕКТ**

(наименование дисциплины, междисциплинарного курса, профессионального модуля)

**23.02.03 Техническое обслуживание и ремонт автомобильного транспорта** (код и наименование специальности)

**Выполнил обучающийся** группы **очной** формы обучения

фамилия,имя, отчество

**Руководитель курсового проекта**

(И.О. Фамилия)

г. Нижний Новгород 20\_\_

Министерство образования и науки Нижегородской области Государственное бюджетное профессиональное образовательное учреждение «Нижегородский промышленно-технологический техникум»

# **КУРСОВАЯ РАБОТА**

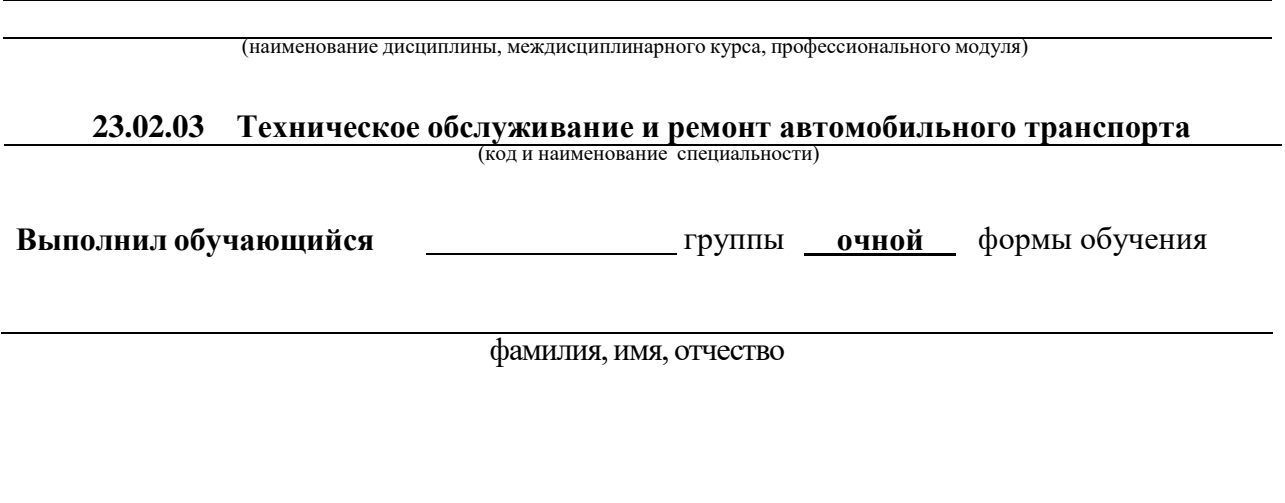

**Руководитель курсового проекта**

(И.О. Фамилия)

г. Нижний Новгород 20\_\_

Министерство образования и науки Нижегородской области Государственное бюджетное профессиональное образовательное учреждение «Нижегородский промышленно-технологический техникум»

# **КУРСОВАЯ РАБОТА**

(наименование дисциплины, междисциплинарного курса)

# **ПОЯСНИТЕЛЬНАЯ ЗАПИСКА НПТТ.22.02.06.СП35.КР.002.001.ПЗ.ОПСП**

(шифр)

**Руководитель курсовой работы Выполнил обучающийся**

подпись И.О. Фамилия подпись И.О. Фамилия

дата приема работы в постановки приема работы дата сдачи работы

оценка работы прописью

# Образцы бланка задания на курсовое проектирование

Министерство образования и науки Нижегородской области Государственное бюджетное профессиональное образовательное учреждение «Нижегородский промышленно-технологический техникум»

> УТВЕРЖДАЮ Зам. директора по НМР В.А. Сухарев « $\longrightarrow$  20  $\Gamma$ .

ЗАДАНИЕ на курсовую работу по дисциплине Трудовое право

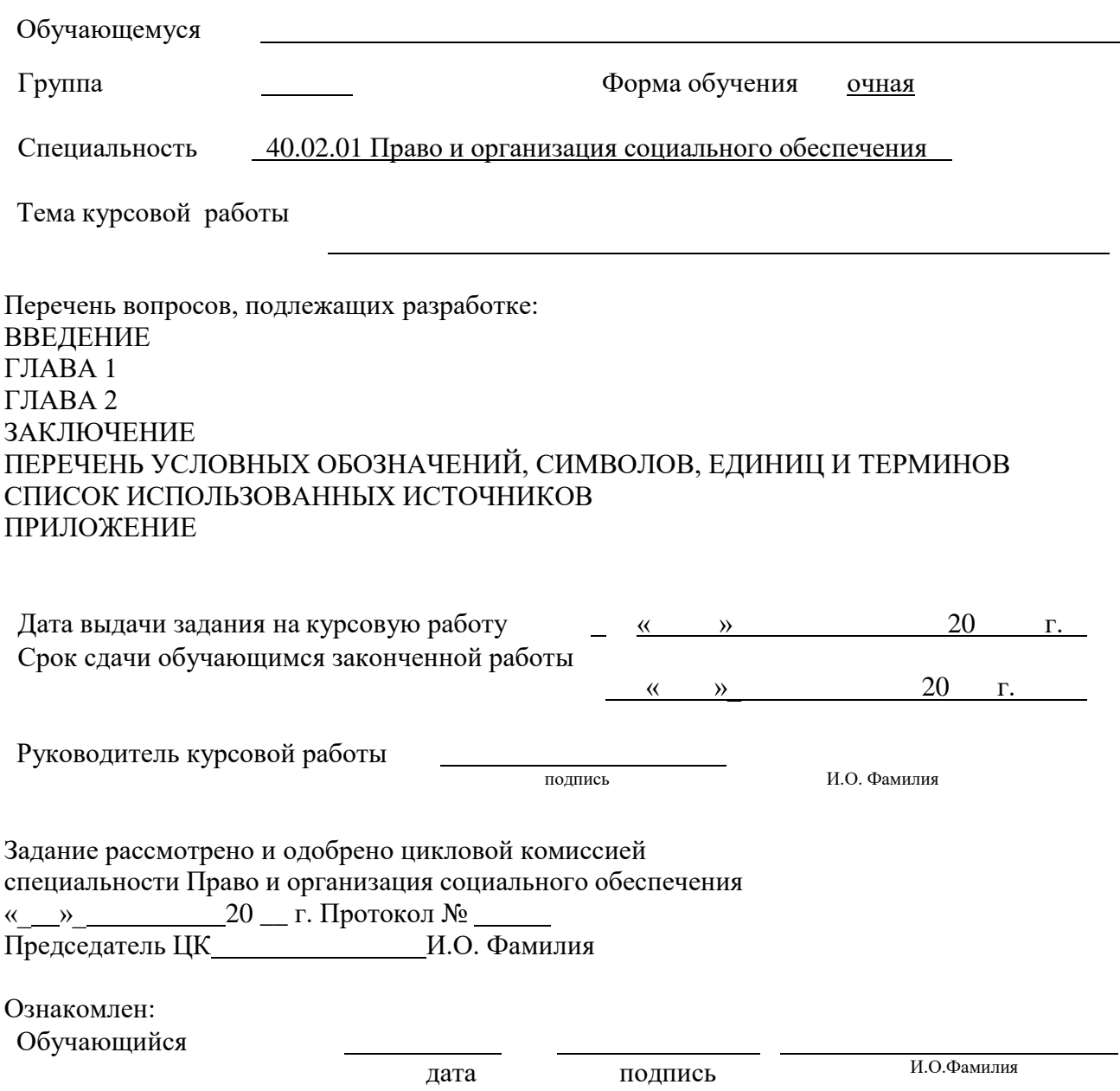

#### Министерство образования и науки Нижегородской области

Государственное бюджетное профессиональное образовательное учреждение «Нижегородский промышленно-технологический техникум»

> УТВЕРЖДАЮ Зам. директора по УР И.О. Фамилия  $\langle \langle \hspace{1.5cm} \rangle \rangle$  20 г.

#### ЗАДАНИЕ

на курсовой проект

по междисциплинарному курсу Техническое обслуживание и ремонт автомобильного транспорта (раздел Техническое обслуживание автомобилей)

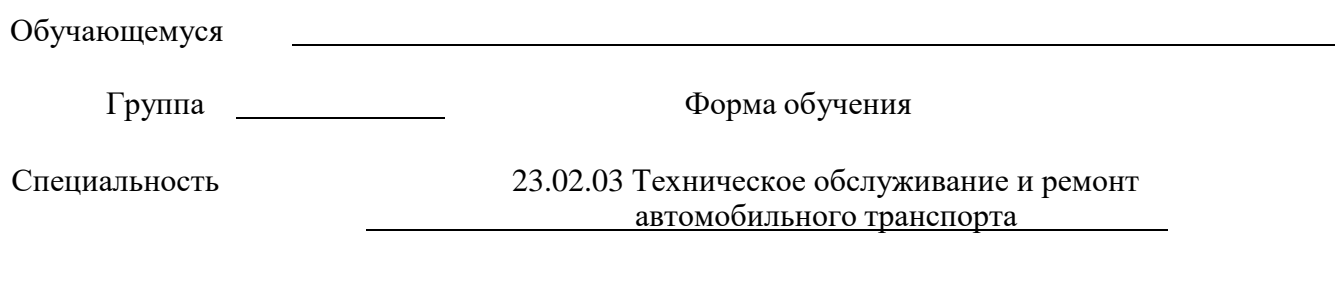

Тема курсового проекта

#### Исходные данные для разработки курсового проекта

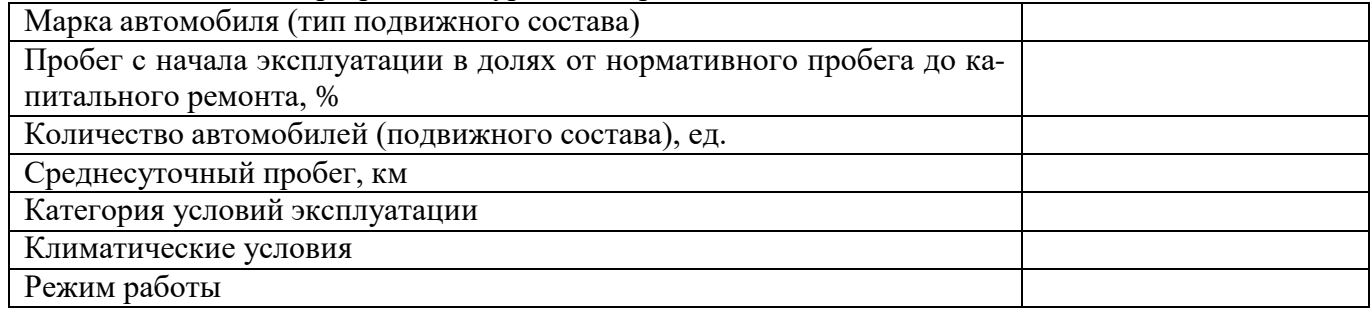

Перечень вопросов, подлежащих разработке: ВВЕДЕНИЕ 1 ХАРАКТЕРИСТИКА ПРЕДПРИЯТИЯ 2 РАСЧЕТНО-ТЕХНОЛОГИЧЕСКИЙ РАЗДЕЛ 3 ОРГАНИЗАЦИОННЫЙ РАЗДЕЛ 4 ТЕХНОЛОГИЧЕСКИЙ РАЗДЕЛ 5 ТРЕБОВАНИЯ БЕЗОПАСНОСТИ НА УЧАСТКЕ ЗАКЛЮЧЕНИЕ ПЕРЕЧЕНЬ УСЛОВНЫХ ОБОЗНАЧЕНИЙ, СИМВОЛОВ, ЕДИНИЦ И ТЕРМИНОВ СПИСОК ИСПОЛЬЗОВАННЫХ ИСТОЧНИКОВ ПРИЛОЖЕНИЕ

ГРАФИЧЕСКИЙ РАЗДЕЛ

Лист № 1 Планировка объекта проектирования с расстановкой производственного оборудования

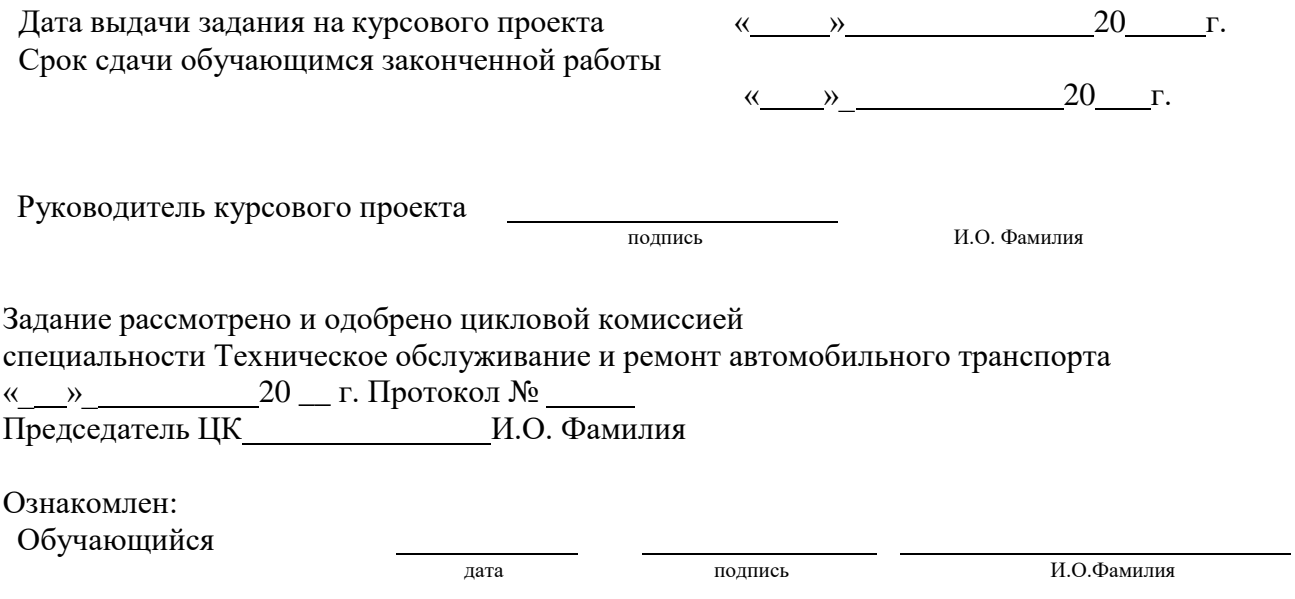

#### Образец бланка отзыва на курсовое проектирование

Министерство образования и науки Нижегородской области

Государственное бюджетное профессиональное образовательное учреждение «Нижегородский промышленно-технологический техникум»

# **ОТЗЫВ РУКОВОДИТЕЛЯ НА КУРСОВОЙ ПРОЕКТ (РАБОТУ)**

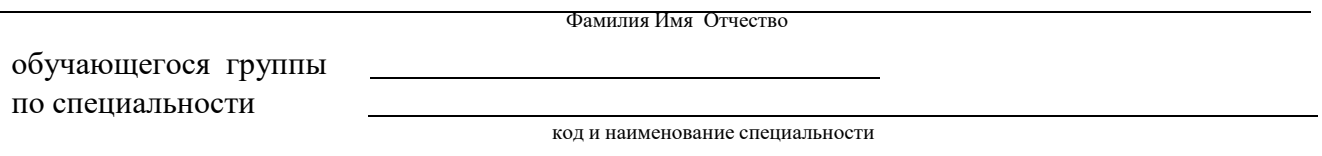

(наименование темы)

1. Положительные стороны работы (убедительность аргументации, актуальность темы, степень самостоятельности работы и творческого подхода, полнота разработки темы, использование математических методов, формальных моделей, степень достижения цели и т.п.)

2. Перечень недостатков работы:

3. Оценка работы

(отлично, хорошо, удовлетворительно, неудовлетворительно)

Руководитель курсового проектирования

(подпись) И.О. Фамилия

«  $\rightarrow$  20  $\Gamma$ .

# Приложение 8

30

Возможные варианты размещения чертежей на формате А1

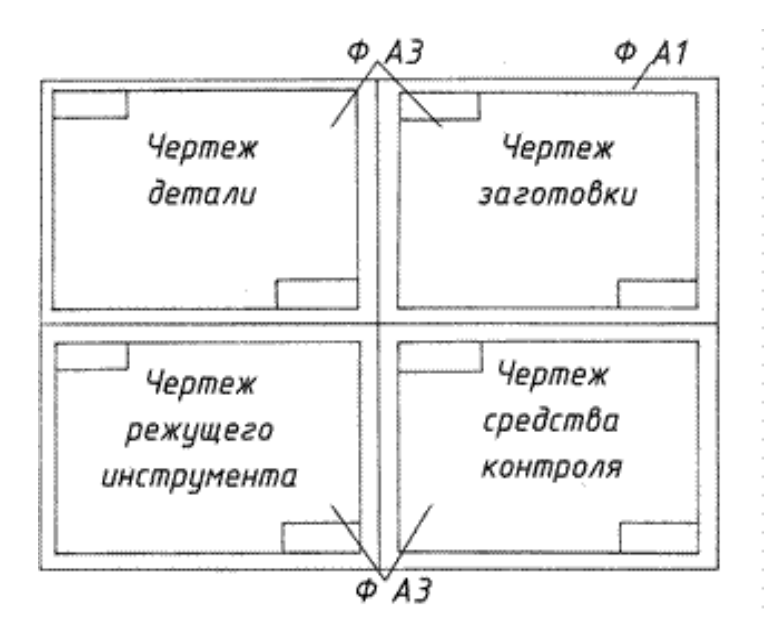

a)

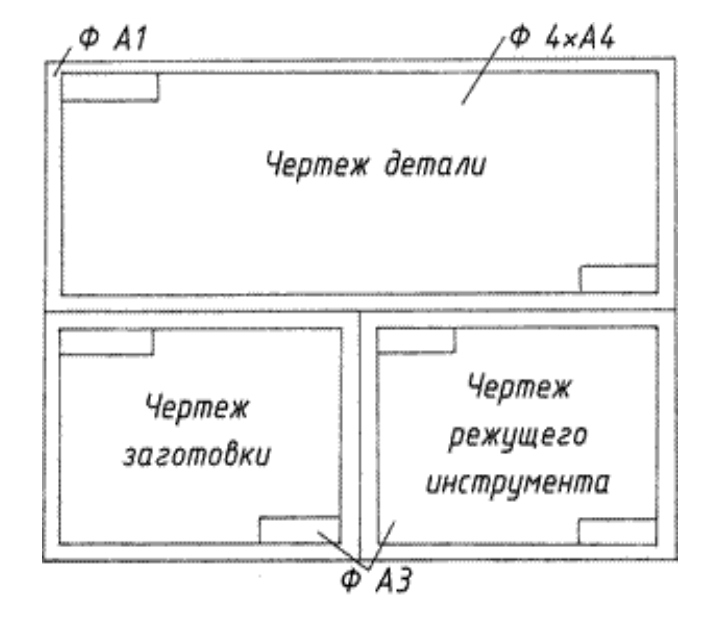

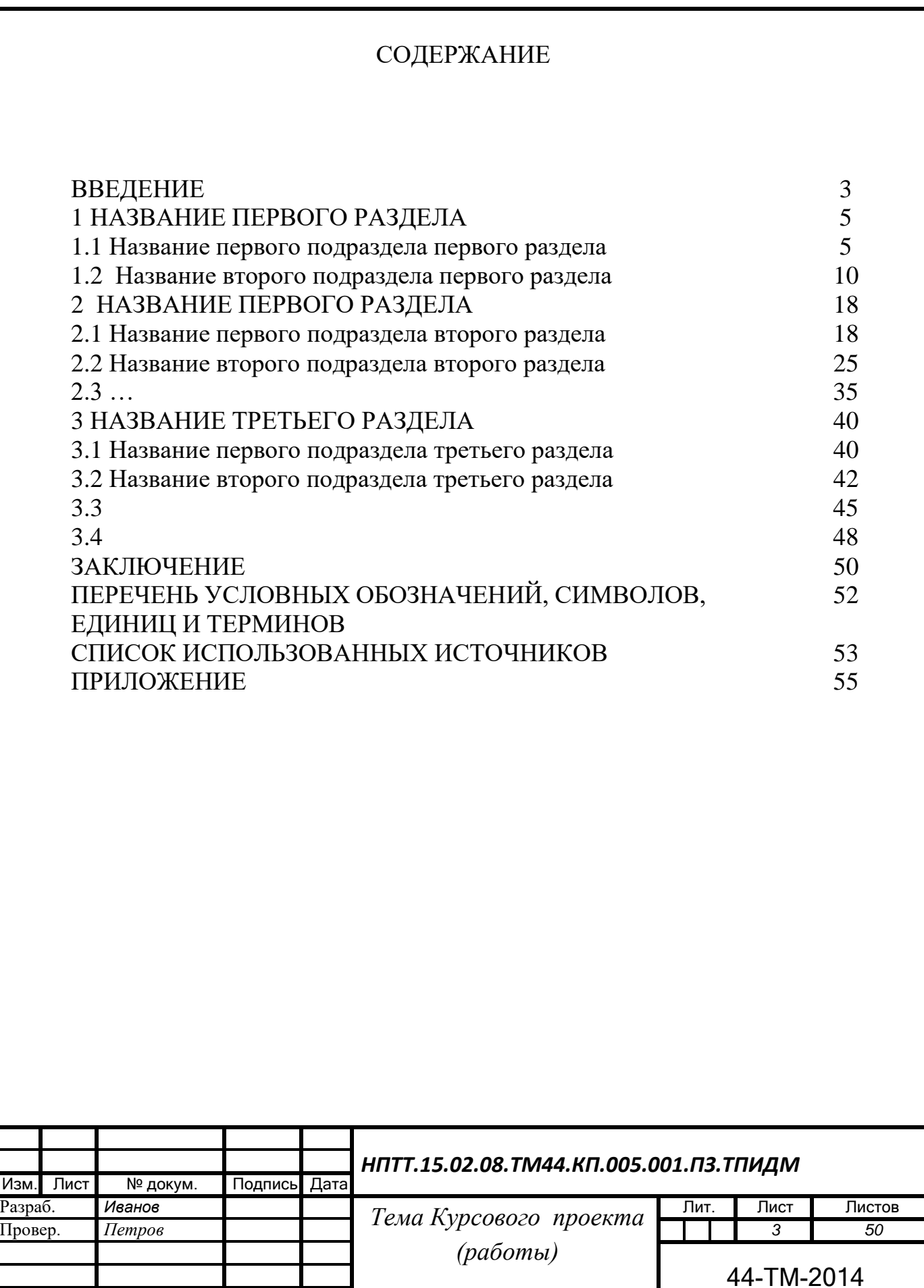

*Утв. Мордовина*

32

## Образец оформления перечня сокращений

# ПЕРЕЧЕНЬ СОКРАЩЕНИЙ, УСЛОВНЫХ ОБОЗНАЧЕНИЙ, ТЕРМИНОВ, ЕДИНИЦ И СИМВОЛОВ

- ВМР водометанольный раствор
- ГВК газоводяной контакт
- ГПУ газопромысловое управление
- ГФУ горизонтальное факельное устройство
- ДИКТ дифференциальный измеритель критического течения
- ДКС дожимная компрессорная станция
- КРС капитальный ремонт скважин
- ОАО открытое акционерное общество
- ОГ И РМ отдел геологии и разработки месторождения
- ООО общество с ограниченной ответственностью
- ПДК предельно-допустимая концентрация
- ПХГ подземное хранилище газа
- УКПГ установка комплексной подготовки газа
- УППГ установка предварительной подготовки газа
- ФА фонтанная арматура
- ЦИТС центральная инженерно-техническая служба
- ЯГКМ Ямбургское газоконденсатное месторождение

## Примеры оформления таблиц, рисунков, сносок

Таблица 1 – Распределение ответов респондентов на вопросы анкеты по возрастным группам (в %)

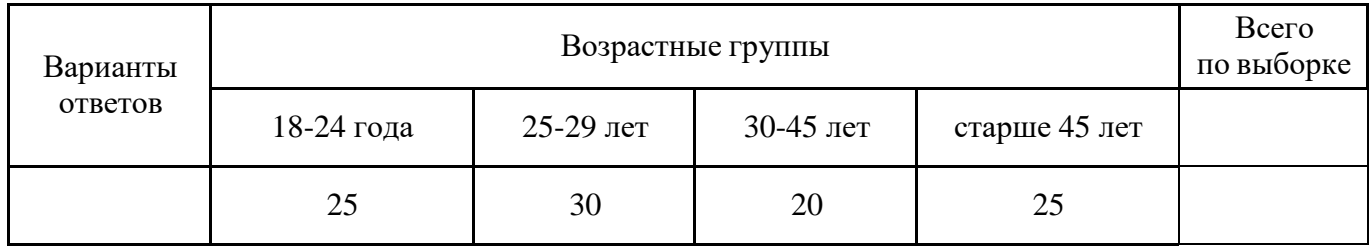

 $\overrightarrow{2}$ 

### Рисунок 1 – Пятиконечная звезда

Вариант оформления внутритекстовых сносок (то есть в квадратных скобках внутри текста дипломной работы).

Прямое цитирование:

Известный отечественный процессуалист П.А. Лупинская, говоря об институте привлечения в качестве обвиняемого, указывает: «Этот институт имеет для теории и практики уголовного процесса ключевое значение» [ 15 ] или [ 15, Т.1, С.20 ].

где 15 - номер источника в списке; Т.1, С.20 – дополнительная информация по источнику.

Косвенное цитирование:

По мнению известного отечественного процессуалиста П.А. Лупинской, институт привлечения в качестве обвиняемого имеет как для теории, так и для практики уголовного процесса ключевое значение [Иванов И.И., 2001].

где Иванов И.И. – заголовок источника ненумерованного списка, т.е. имя автора или название; 2001 – год издания.

#### Варианты оформления подтесктовых сносок

В мире сложилось положение, при котором у самого многочисленного отряда работающих – работников учреждения, аппарата управления – оказалась самая низкая производительность труда $^{\rm l}$ .

………………(текст)…………………9 % населения ………(текст)……………… …………………(текст)… .......................<sup>2</sup>.

<sup>1</sup>Свириденко С.С. Современные информационные технологии. – М.: Радио и связь, 1989. – С. 214-215. <sup>2</sup>Там же. – С.20.

или <sup>2</sup>Свириденко С.С. Указ. соч. – С. 20.

………………………………(текст) ................................................ 1 .

<sup>1</sup>ГОСТ 7.1-84. Библиографическое описание документа. Общие требования и правила составления. – М.: Изд-во стандартов, 1985; ГОСТ 7.11-87. Сокращение слов и словосочетаний на иностранных европейских языках в библиографическом описании произведений печати. – М.: Изд-во стандартов, 1980.

## Пример оформления списка использованных источников

1 [Официальные и директивные материалы \(Федеральные законы,](http://narfu.ru/agtu/www.agtu.ru/fad08f5ab5ca9486942a52596ba6582elit.html#obz1)  [постановлен](http://narfu.ru/agtu/www.agtu.ru/fad08f5ab5ca9486942a52596ba6582elit.html#obz1)ия [Правительства, приказы, положения, рекомендации Министерства](http://narfu.ru/agtu/www.agtu.ru/fad08f5ab5ca9486942a52596ba6582elit.html#obz1)  [и ведомств](http://narfu.ru/agtu/www.agtu.ru/fad08f5ab5ca9486942a52596ba6582elit.html#obz1) [РФ\)](http://narfu.ru/agtu/www.agtu.ru/fad08f5ab5ca9486942a52596ba6582elit.html#obz1)

2 [Нормативно-технические документы \(ГОСТы, СНиПы, САНПины и т.д.\)](http://narfu.ru/agtu/www.agtu.ru/fad08f5ab5ca9486942a52596ba6582elit.html#obz2)

3 [Книги](http://narfu.ru/agtu/www.agtu.ru/fad08f5ab5ca9486942a52596ba6582elit.html#obz3)

4 [Электронные](http://narfu.ru/agtu/www.agtu.ru/fad08f5ab5ca9486942a52596ba6582elit.html#obz5) ресурсы

5 [Составные части документа \(статьи: из книги, из газеты, из журнала, из](http://narfu.ru/agtu/www.agtu.ru/fad08f5ab5ca9486942a52596ba6582elit.html#obz6)  [продолжающихся](http://narfu.ru/agtu/www.agtu.ru/fad08f5ab5ca9486942a52596ba6582elit.html#obz6) изданий, рецензия)

## 1 Нормативно-правовые документы

Заглавие официального документа (закон, постановление, указ и др.): сведения, относящиеся к заглавию, дата принятия документа // Название издания. –Год издания. – Номер (для журнала), Дата и месяц для газеты. – Первая и последняястраницы.

Примеры:

О военном положении [Текст]: Федеральный конституционный закон от 30 янв. 2002 г. № 1-ФКЗ // Собрание законодательства. – 2002. - № 5, (4 февр.). – С.  $1485 - 1498$  (ст. 375).

О правительственной комиссии по проведению административной реформы [Текст]: постановление Правительства РФ от 31 июля 2003 г. № 451 // Собрание законодательства. – 2003. - № 31. – Ст. 3150.

## 2 Нормативно-технические документы

Заглавие нормативно-технического документа: сведения, относящиеся к заглавию, обозначения ранее действующего документа, дата введения. – Год издания. – Объем.

Примеры:

ГОСТ 7.9 – 77. Реферат и аннотация. – Москва: Изд-во стандартов, 1981. – 6 с. ГОСТ 7.53 – 2001. Издания. Международная стандартная нумерация книг [Текст]. – Взамен ГОСТ 7.53 – 86; введ. 2002 – 07 – 01. – Минск: Межгос. Совет по стандартизации, метрологии и сертификации; Москва: Изд-во стандартов, 2002. – 3 с.

ГОСТ 1759. 5 – 87. Гайки. Механические свойства и методы [Текст]. – Взамен ГОСТ 1759 – 70; Введ. с 01.01.89 по 01.01.94. – Москва: Изд-во стандартов, 1988. – 14 с. Строительные нормы и правила: СНиП 2.01.07 – 85. Нагрузки и воздействия [Текст]: нормативно-технический материал. – Москва: [б.и.], 1987. – 36 с.

#### Книги

## Однотомное издание

Автор. Заглавие: сведения, относящиеся к заглавию (см. на титуле) / сведения об ответственности (авторы); последующие сведения об ответственности (редакторы, переводчики, коллективы). – Сведения об издании (информация о переиздании, номер издания). – Место издания: Издательство, Год издания. – Объем. – (Серия).

## Примеры:

1 Если у издания один автор, то описание начинается с фамилии и инициалов автора. Далее через точку «.» пишется заглавие. За косой чертой «/» после заглавия имя автора повторяется, как сведение об ответственности.

Лукаш Ю.А. Индивидуальный предприниматель без образования юридического лица [Текст] / Ю.А. Лукаш. – Москва: Книжный мир, 2002. – 457 с.

2 Если у издания два автора, то описание начинается с фамилии и инициалов первого автора. За косой чертой «/» после заглавия сначала указывается первый автор, а потом через запятую – второй автор.

Бычкова С.М. Планирование в аудите [Текст]/ С.М. Бычкова, А.В. Газорян. Москва: Финансы и статистика, 2001. – 263 с.

3 Если у издания три автора, то описание начинается с фамилии и инициалов первого автора. За косой чертой «/» после заглавия сначала указывается первый автор, а потом через запятую – второй и третий авторы.

Краснова Л.П. Бухгалтерский учет [Текст]: учебник для вузов /Л.П. Краснова, Н.Т. Шалашова, Н.М. Ярцева. – Москва: Юрист, 2001. – 550 с.

4 Если у издания четыре автора, то описание начинается с заглавия. За косой чертой указываются все авторы.

Лесоводство [Текст]: учебное пособие к курсовому проектированию/З.В. Ерохина, Н.П. Гордина, Н.Г. Спицына, В.Г. Атрохин. – Красноярск: Изд-во СибГТУ, 2000. - 175 с.

5 Если у издания пять авторов и более, то описание начинается с заглавия. За косой чертой указываются три автора и др.

Логика [Текст]: учебное пособие для 10-11 классов / А.Д. Гетманова, А.Л. Никифоров, М.И. Панов и др. – Москва: Дрофа, 1995. – 156 с.

6 Если у издания есть один или несколько авторов, и также указаны редакторы, составители, переводчики и т.п., то информация о них указывается в сведении об ответственности, после всех авторов перед точкой с запятой «;».

Ашервуд Б. Азбука общения [Текст] / Б. Ашервуд; пер. с анг. И.Ю. Багровой и Р.З. Пановой, науч. ред. Л.М. Иньковой. – Москва: Либерея, 1995. – 175 с.

7 Если у издания нет автора, но указаны редакторы, составители, переводчики и т.п., то описание начинается с заглавия. За косой чертой после заглавия сразу пишутся редакторы, составители и т.п. с указанием функции.

Логопедия [Текст]: учебник для студ. дефектолог. фак. пед. вузов / ред. Л.С. Волкова, С.Н. Шаховская. – 3-е изд., перераб. и доп. – Москва: Гуманит. изд. центр. ВЛАДОС, 2002. – 680 с.

8 Если у издания нет автора, редакторов и т.п., то после заглавия сразу идет информация об издании после точки и тире «. - ».

Иллюстрированный словарь английского и русского языка с указателями [Текст]. – Москва: Живой язык, 2003. – 1000 с.

#### Многотомные издания

Автор. Заглавие издания: сведения, относящиеся к заглавию (см. на титуле) / Сведения об ответственности (авторы); последующие сведения об ответственности (редакторы, переводчики, коллективы). – Город издания: Издательство, Год начала издания – год окончания издания. – (Серия)./FONT>Обозначение и номер тома: Заглавие тома: сведения, относящиеся к заглавию. – Год издания тома. – Объем; Обозначение и номер тома: Заглавие тома: сведения, относящиеся к заглавию. – Год издания тома. – Объем. и т.д.

или:

Автор. Заглавие издания: сведения, относящиеся к заглавию (см. на титуле) / Сведения об ответственности (авторы); последующие сведения об ответственности (редакторы, переводчики, коллективы). – Город издания: Издательство, Год начала издания – год окончания издания. – Количество томов. – (Серия). Примеры:

Горожанин А.В. Российская полиция на страже имперской государственности: монография [Текст]: в 2-х т. / А.В. Горожанин; Мин-во юстиции РФ, Самар. юрид ин-т. – Самара, 2004. – 91 с.

Т. 1: Полиция как столп российской имперской государственности (XVIII – первая половина XIX в.) – 258 с.

Т.2: Российская империя и ее полиция: рассвет и закат – 166 с.

или

Горожанин А.В. Российская полиция на страже имперской государственности: монография [Текст]: в 2-х т. / А.В. Горожанин; Мин-во юстиции РФ, Самар. юрид. ин-т. – Самара, 2004. – 91 с. – 2 т.

#### 4 Электронные ресурсы

4.1 Электронный ресурс локального доступа (CD)

Автор. Заглавие [Электронный ресурс]: сведения, относящиеся к заглавию / сведения об ответственности (авторы); последующие сведения об ответственности (редакторы, переводчики, коллективы). – Обозначение вида ресурса («электрон. дан.» и/или «электрон. прогр.»). – Место издания: Издательство, Год издания. – Обозначение материала и количество физических единиц. – (Серия).

Примечания:

1 Описание электронного ресурса в области «Автор»' и «Сведения об ответственности» осуществляется по правилам описания книжного издания.

2 Обозначение материала приводят сразу после заглавия в квадратных скобках: [Электронный ресурс] Примеры:

1 Родников А.Р. Логистика [Электронный ресурс]: терминологический словарь. – / А.Р. Родников. – Электронные данные. – Москва: ИНФРА-М, 2000. – 1 эл. опт. диск (CD- ROM).

2 Энциклопедия классической музыки [Электронный ресурс]. – Электрон. дан. – Москва: Комминфо, 2000. – 1 эл. опт. диск (CD- ROM).

4.2 Электронный ресурс удаленного доступа (Internet)

Автор. Заглавие [Электронный ресурс]: сведения, относящиеся к заглавию / сведения об ответственности (авторы); последующие сведения об ответственности (редакторы, переводчики, коллективы). – Обозначение вида ресурса («электрон. текст. дан.»). – Место издания: Издательство, Дата издания. – Режим доступа: URL. – Примечание («Электрон. версия печ. публикации») (дата последнего обращения) Примечания:

1 Описание электронного ресурса в области «Автор» и «Сведения об ответственности» осуществляется по правилам описания книжного издания.

2 Обозначение материала приводят сразу после заглавия в квадратных скобках: [Электронный ресурс].

3 Если описывается сайт в целом, то область «Дата издания» будет выглядеть следующим образом: Год начала издания – год окончания издания. Примеры:

1 Исследовано в России [Электронный ресурс]: многопредмет. науч. журн. / Моск. физ.-техн. ин-т. – Электрон. журн. – Долгопрудный: МФТИ, 1998. - . – режим доступа к журн.: [http://zhurnul.milt.rissi.ru](http://zhurnul.milt.rissi.ru/) (дата последнего обращения 10.02.2015)

2 Шпринц Лев. Книга художника: от миллионных тиражей – к единичным экземплярам [Электронный ресурс] / Л. Шпринц. – Электрон. текстовые дан. – Москва: [б.и.], 2000. – Режим доступа: [http://atbook.km.ru/news/000525.html,](http://atbook.km.ru/news/000525.html)  свободный. (дата последнего обращения 10.02.2016)

## 5 Составные части документов

Сведения о статье // Сведения об источнике статьи. – Сведение о местоположении статьи в документе.

## Статья из книги

Автор. Заглавие статьи: сведения, относящиеся к заглавию / сведения об ответственности (авторы статьи) // Заглавие книги: сведения, сведения, относящиеся к заглавию / сведения об ответственности (авторы книги); последующие сведения об ответственности (редакторы, переводчики, коллективы). – Место издания: Издательство, год издания. – Местоположение статьи (страницы). Примечание:

Сведения об издательстве в области выходных данных книг можно упустить. Иванов С.А. Маркетинг и менеджмент [Текст] / С.А. Иванов // Статьи о классиках. – Москва, 2002. – С. 12-34.

## Статья из сборника

1 Думова И.И. Инвестиции в человеческий капитал [Текст] / И.И. Думова, М.В. Колесникова // Современные аспекты регионального развития: сб. статей. – Иркутск, 2001. – С. 47-49.

2 Баданина Л.А. Расчет процесса фильтрации жидкости в древесине при автоклавной пропитке [Текст] / Л.А. Баданина // Наука – Северному региону: сб. науч.тр. / АГТУ. – Архангельск, 2005. – Вып. 62. – С. 8-12.

#### Статья из газеты

Автор. Заглавие статьи: сведения, относящиеся к заглавию / сведения об ответственности (авторы статьи) // Название газеты. – Год выпуска. – Число и месяц выпуска. – Местоположение статьи (страницы).

Николаева С. Будем читать. Глядишь, и кризис пройдет…[Текст] / С. Николаева // Северный комсомолец. – 2009. - № 13. – С. 9.

Рысев, В. Приоритет – экология [Текст] / В. Рысев // Волна. – 2004. – 4 марта. – С. 13.

#### Статья из журнала

Автор. Заглавие статьи: сведения, относящиеся к заглавию / сведения об ответственности (авторы статьи) // Название журнала. – Год выпуска. – Номер выпуска. –Местоположение статьи (страницы).

Примечание:

Если статья размещены в двух и более журналах, то сведения о ее местоположении в каждом из номеров отделяют точкой с запятой. Примеры:

Тарасова Н.Г. Смена парадигм в развитии теории и практики градостроительства [Текст] / Н.Г. Тарасова // Архитектура и строительство России. – 2007. - № 4. –С. 2-7.

Казаков Н.А. Запоздалое признание [Текст] / Н.А. Казаков // На боевом посту.  $-2000$ . - № 9. – С. 64-67; № 10. – С. 58-71.